# **comercial pagbet**

- 1. comercial pagbet
- 2. comercial pagbet :mundial de clubes bet365
- 3. comercial pagbet :estrela bet eleição

### **comercial pagbet**

#### Resumo:

**comercial pagbet : Faça parte da ação em fauna.vet.br! Registre-se hoje e desfrute de um bônus especial para apostar nos seus esportes favoritos!**  contente:

### **Corrigindo Erros ao Instalar Arquivo APK no seu Dispositivo Android**

Às vezes, ao tentar instalar um aplicativo no dispositivo Android, você pode ver uma mensagem de erro que diz "App not installed as a package appears to be invalid". Isso pode ser causado por um problema com o próprio arquivo APK.

Abaixo, você encontrará algumas dicas sobre como resolver esse problema e instalar com êxito seu aplicativo no dispositivo Android.

### **Baixar novamente o arquivo APK**

O problema pode estar relacionado a um arquivo APK corrompido ou incompleto. Portanto, a primeira coisa a ser feita é**baixar o arquivo APK novamente**a partir de uma fonte confiável.

- Verifique se o link de download está correto
- Tente vários enderecos diferentes se o primeiro não funcionar
- Use um apps de download de gerenciamento de download, como o IDM (Internet Download Manager), para garantir que a transferência seja estável e sem erros

### **Habilitar a Instalação de Fontes Desconhecidas**

Por padrão, o Android aceita apenas arquivos APK baixados e instalados a partir da Google Play Store.

É necessário habilitar a opção de Instalação de Fontes Desconhecidas nas configurações do dispositivo para instalar o APK baixado e executá-lo no seu dispositivo Android.

- 1. Abra as Configurações do dispositivo
- 2. Selecione Segurança ou Privacidade, dependendo da versão do dispositivo.
- 3. Ative Instalação de Fontes Desconhecidas
- 4. Confirme ao tocar em comercial pagbet OK quando solicitado

Lembre-se de desativar a opção Dezative "Instalação de Fontes Desconhecidas" após a instalação do aplicativo, especialmente se o dispositivo estiver corriqueiramente conectado à internet para fins de segurança.

#### **Instalação do APK**

Será solicitado que você navegue até o local em comercial pagbet que o aplicativo está armazenado e, em comercial pagbet seguida, selecione o arquivo APK.

Siga as etapas de download e instalação fornecidas pelo sistema operacional do dispositivo.

- Toque em comercial pagbet Instalar
- Siga as exigências e permissões do aplicativo
- Toque em comercial pagbet Concluir quando a instalação estiver completa.

### **Resumo**

Ao seguir as etapas a seguir, é possível resolver erros ao instalar arquivos APK no seu dispositivo Android

- 1. Baixe o arquivo APK novamente
- 2. Habilitar a opção "Instalação de Fontes Desconhecidas
- 3. Instale o aplicativo

Agora você deve ser capaz de instalar e desfrutar do novo aplicativo em comercial pagbet seu dispositivo Android.

No artigo de hoje, foi explicado como resolver problemas de instalação de aplicativos Android pela internet e mais precisamente por meio dos arquivos APK.

Posso afirmar que tive certa dificuldade ao escrever este artigo que trata sobre alguns casos relacionados a esse problema, porém pesquisando um pouco mais pude trazer as possíveis soluções abaixo para que você, amigo leitor, possa se ver desperto deste desagradável momento que pode atrapalhar na comercial pagbet experiência com Android.

[bvb manchester city](https://www.dimen.com.br/bvb-manchester-city-2024-07-27-id-15234.pdf)

Contents show 1 3.1 1 Acesse o site da Pixbet. 2 3.2 2 Faa o seu cadastro. 3 3.3 3 Realize o login na comercial pagbet conta. 4 3.4 4 Desa at o rodap da pgina. 5 3.5 5 Faa download do Pixbet apk. 6 3.6 6 Instale no seu dispositivo. 7 3.7 7 Acesse a Pixbet app. 8 3.8 Requisitos de Sistema. Pixbet App Como baixar no Android e iOS? - Estado de Minas \n em : apostas : pixbet-app J o valor mnimo para saque R\$20. O tempo de processamento tanto para depsito quanto para saques vai de alguns minutos a at 1h. Pagbet confivel? Review 2024 - Estado de Minas Confira a lista abaixo: Betano: app de aposta mais completo. Bet365 : melhor app de aposta com live stream.

Parimatch: melhor app de apostas esportivas e cassino.

Sportingbet: melhor app de apostas em comercial pagbet futebol.

Melbet : maior variedade esportiva.

Betnacional: melhor app de apostas para iniciantes.

Melhor app de apostas 2024: Top 10 em comercial pagbet Futebol e Esportes \n

em : apostas : melhores-apps-de-apostas Mais itens...

bet365 App\n\n O app de apostas da bet365 , ao nosso ver, um dos lderes do mercado. Pois com uma interface intuitiva e fcil de usar, este aplicativo oferece uma ampla variedade de mercados de apostas esportivas, incluindo futebol, basquete, tnis e muito mais.

Melhores apps de apostas: testamos 10 aplicativos de qualidade

### **comercial pagbet :mundial de clubes bet365**

### **comercial pagbet**

Para usar o aplicativo Bet365 é muito fácil. Você precisa saber a moda esportiva na casa (caso não entrada tenha) and realizar os primeiros passos para melhorar, assim como as opções de compra que você pode encontrar no site da empresa Depois só está disponível em português

- Passo 1: Cadastro e depósito
- Para usar o aplicativo Bet365, você precisará fazer um cadastro na casa (caso ainda não tenha). Isso é fácil e rápido s/a.e você pedeas presisará fornecer algumas informações básicas de saúde out email; nome nome: mensagem para todos os usuários que desejam se comunicar com eles em breve será lançado!
- Depois de criar comercial pagbet conta, você precisa realizar o primeiro papel. Isso é fácil também ; Você pode escolher uma das opções para definir coisas que são necessárias e como fazer compras ou vender dinheiro em troca etc...
- Passo 2: Escolha a modalidade esportiva
- O aplicativo Bet365 oferece uma ampla variandade de opes, incluindo futebol s/a elvebol (em inglês), basquete( em português) ou têsis ("Bassetes"), F1 - MMA etc.
- Passo 3: Clicar nos mercados e fazer suas apostas
- O aplicativo Bet365 oferece uma ampla variade de mercados, incluindo resultados s/n. pontos e handicaps etc...

### **comercial pagbet**

Aqui está tudo algumas dicas para você usar o aplicativo Bet365 de forma eficaz:

- Faça comercial pagbet pesquisa eesteja bem preparado antes de fazer uma aposta.
- Você não tem nada a ver com o logo de primeiro.
- Tente suas apostas e não depender apenas do um único esporte ou parte.
- Um momento e não invista mais do que você pode permitir.

#### **Encerrado Conclusão**

Aplicativo Bet365 é uma única oportunidade para os mercados que têm mais apostar em esportes de forma fácile conveniente. Comuma variadade das opções por modalidades oportunidades, comerciais disponíveis será melhor usar o trabalho único experiência do cliente no mercado privado?

## **Qual o valor de saque na BET?**

Você está se perguntando quanto você pode retirar da comercial pagbet conta BET? Não procure mais! Neste artigo, explicaremos os diferentes métodos de pagamento disponíveis na bet365 e o valor mínimo ou máximo para cada um. Então continue lendo pra saber ainda Mais!!

### **Métodos de Pagamentos**

- Transferência Bancária: Este é o método de pagamento mais comum, com um valor mínimo para retiradas no montante máximo R\$40 e até mesmo 80.000 dólares americanos (R\$10.000,00).
- Cartão de crédito: Você também pode usar seu cartão para sacar dinheiro da comercial pagbet conta BET. O valor mínimo do saque é R\$40, e o máximo são US R\$80 mil!
- E-wallets como PayPal, Neteller e Skrill também são aceitos pela bet365. O valor mínimo de retirada é R\$ 40 (R R\$ 80) displaystyle US\$10,000(L).

### **Limites de Retirada**

O valor mínimo de retirada para todos os métodos é R\$40. No entanto, o montante máximo varia dependendo do método e pagamento; no caso das transferências bancárias a quantia máxima será: US\$10,000 enquanto que nos cartões ou carteiras eletrônicamente serão necessários até um limite total aproximado (R R\$40.000,00).

### **Conclusão**

Em conclusão, existem vários métodos de pagamento disponíveis na bet365 e os valores mínimos ou máximos variam dependendo do método escolhido. É importante verificar as informações no site da Bet 365 antes que faça uma retirada; Esperamos ter ajudado a entender quais são seus diferentes meios para pagar o valor final dos pagamentos em comercial pagbet questão (e seu limite).

**Método de Pagamentos Montante Mínimo Retirada Montante máximo de retirada**

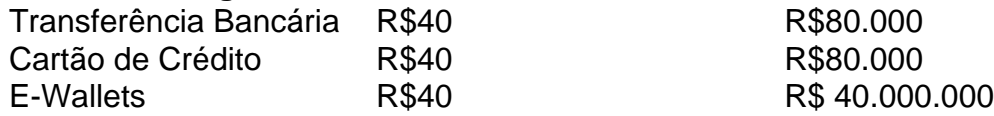

### **comercial pagbet :estrela bet eleição**

Pelo menos 10 pessoas morreram comercial pagbet inundações e deslizamentos de terra nas regiões do Himalaia da ndia, Nepal após fortes chuvas na quinta-feira. As severas tempestades também deixaram 2.400 turistas presos no estado indiano nordeste dos Sikkim Seis pessoas morreram no estado indiano de Sikkim e outras quatro, na província vizinha do Nepal Koshi.

"Está chovendo continuamente desde as últimas 36 horas... recuperamos os corpos mortos e eles foram entregues às famílias", disse Hem Kumar Chettri, magistrado do distrito de Sikkim à comercial pagbet . Pelo menos 45 casas estradas - pontes – infraestrutura tinham sido "mal danificadas" pela chuva que ele acrescentou:

Faz fronteira entre o Butão e Nepal, no nordeste do estado de Sikkim é conhecido por suas paisagens panorâmicas Himalaia cênico com 28 picos das montanhas. 21 geleiras comercial pagbet mais que 200 lagos mas como qualquer região montanhosa ele está propenso a

inundações relâmpago mortais ou deslizamento da terra

No ano passado, dezenas de pessoas morreram após um lago glacial no estado estourar depois da chuva torrencial e cientistas alertaram que o clima extremo se tornará mais frequente à medida comercial pagbet a crise climática causada pelo homem intensifica.

Chettri disse que aproximadamente 2.400 turistas estão presos comercial pagbet vários pontos turísticos no estado depois de deslizamentos cobertos por estradas com detritos e chuvas fortes danificaram algumas pontes.

"Eles estão presos, mas são seguros; conversamos com os proprietários de hotéis para abrigálos até que o tempo melhore e ninguém esteja nas estradas... aconselhamo turistas a ficar onde eles estiverem", disse ele.

"O dano é muito ruim, então levará tempo mas esperamos que dentro de uma semana possamos restaurar a conectividade", disse Chettri.

O Departamento Meteorológico da ndia disse que "períodos intensos ocasionais de chuva" eram muito propensos a continuar sobre Sikkim na sexta-feira. Estado vizinho Bengala Ocidental também foi afetado por inundações nos últimos dias, com árvores arrancadas e edifícios danificado comercial pagbet altos níveis d'água no rio Teesta

Enquanto o norte lida com chuvas torrenciais, a ndia tem sofrido um recorde de longo verão - com uma parte da capital Delhi registrando no mês passado as temperaturas mais altas do país comercial pagbet 49.9 graus Celsius (118.8 Fahrenheit).

O aumento das temperaturas no país também corre o risco de reverter os progressos na redução da pobreza, saúde e crescimento econômico.

Author: fauna.vet.br

Subject: comercial pagbet

Keywords: comercial pagbet

Update: 2024/7/27 14:39:02